# FRACCIÓN DE LA LUZ

Adaptado por: Freddy R. Pérez. Docente investigador, Grupo de Óptica y Espectroscopía UPB.

a difracción es la desviación de la luz por obstáculos o irregularidades muy pequeñas de una superficie. Por ejemplo, cuando observamos un CD o DVD y miramos a través de él la luz de una lámpara, se pueden observar unas ba objeto tiene grabados unos surcos que actúan como irregularidades.

En el marco del año internacional de la luz y tecnologías basadas en la luz, Ingenio te propone en este volumen hacer el siguiente ejercicio, en el que vas a ver cómo se desvía la luz a través de un DVD.

Este experimento tiene relación con materias que ves en el colegio, como física, tecnología, biología y geometría.

### ¿Qué necesitamos?

- 1. DVD o CD sin grabar
- 2. Láser apuntador (el que se usa en conferencias para señalar)
- 3. Cinta adhesiva.
- 4. Un montaje como el de la figura
- 5. Pared o pantalla en la que se pueda proyectar la luz. (Ver figura)
- 6. Bisturí

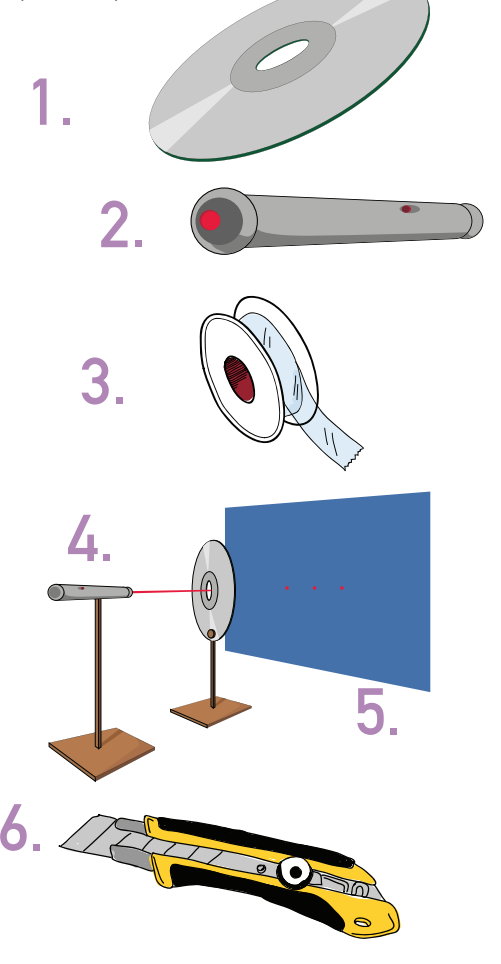

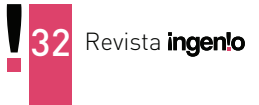

#### Agosto 2015

# ¿Cómo lo hacemos?

Toma un disco de DVD e identifica las dos capas que tiene el mismo, y con ayuda de un bisturí separa las capas. Realiza esta actividad con la ayuda de un adulto.

2Con la cinta, separa la parte metálica del DVD. Para ello, pega la cinta en el DVD y despréndela rápidamente.

Ubica los elementos como te indica la gráfica.

Luego de que tengas todo armado, prende el láser y apunta al DVD. Trata de hacerlo en un lugar con poca luz, para que sea más visible.

Notarás que la luz del láser se divide en tres puntos.

## ¿Qué aprendimos?

Después de realizar el experimento puedes ver tres puntos, que se crean luego de que el láser se choca con el DVD. El punto central corresponde a la luz láser que pasa derecho por el DVD. Los otros dos son más anchos y son la luz difractada. En este caso, la difracción se da hacia dos lados. Si midieras esas distancias podrás ver que es la misma en ambos puntos. Si tu curiosidad es mayor, puedes medir también la distancia entre los surcos de la superficie del DVD.

**Consulta DVD's y CD's como rejillas de difracción de luz, escaneando con tu** *tablet* **o teléfono inteligente el siguiente código.**

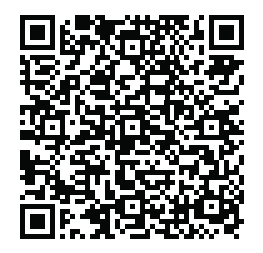

Para hacer este experimento te este video.

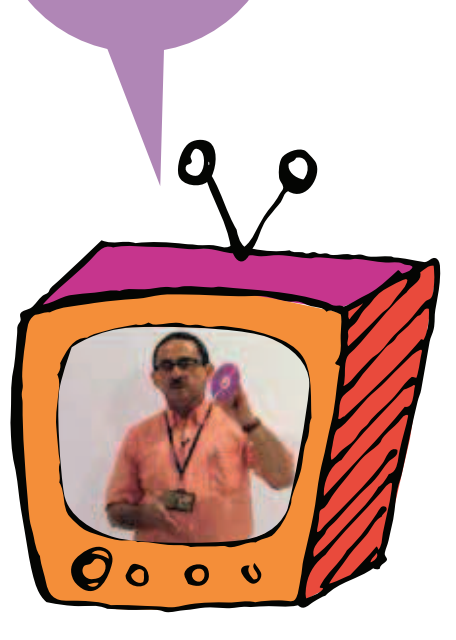

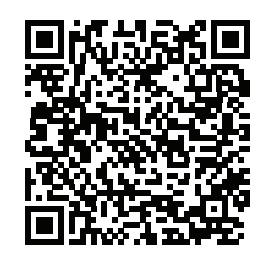

**Escanea con tu** *tablet* **o teléfono inteligente este código para ver el video.**

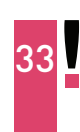